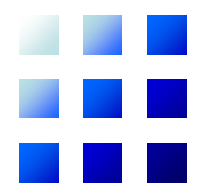

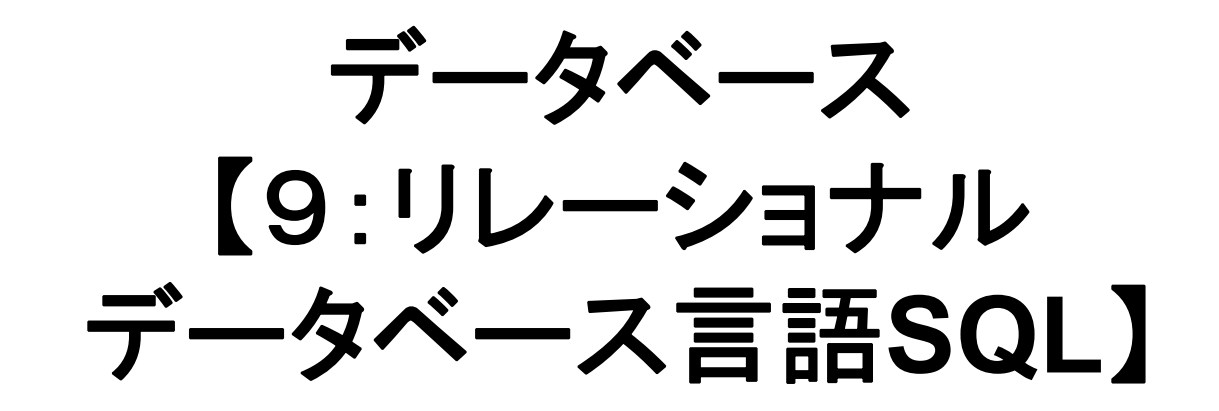

#### 石川 佳治

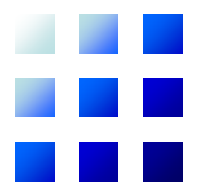

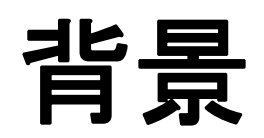

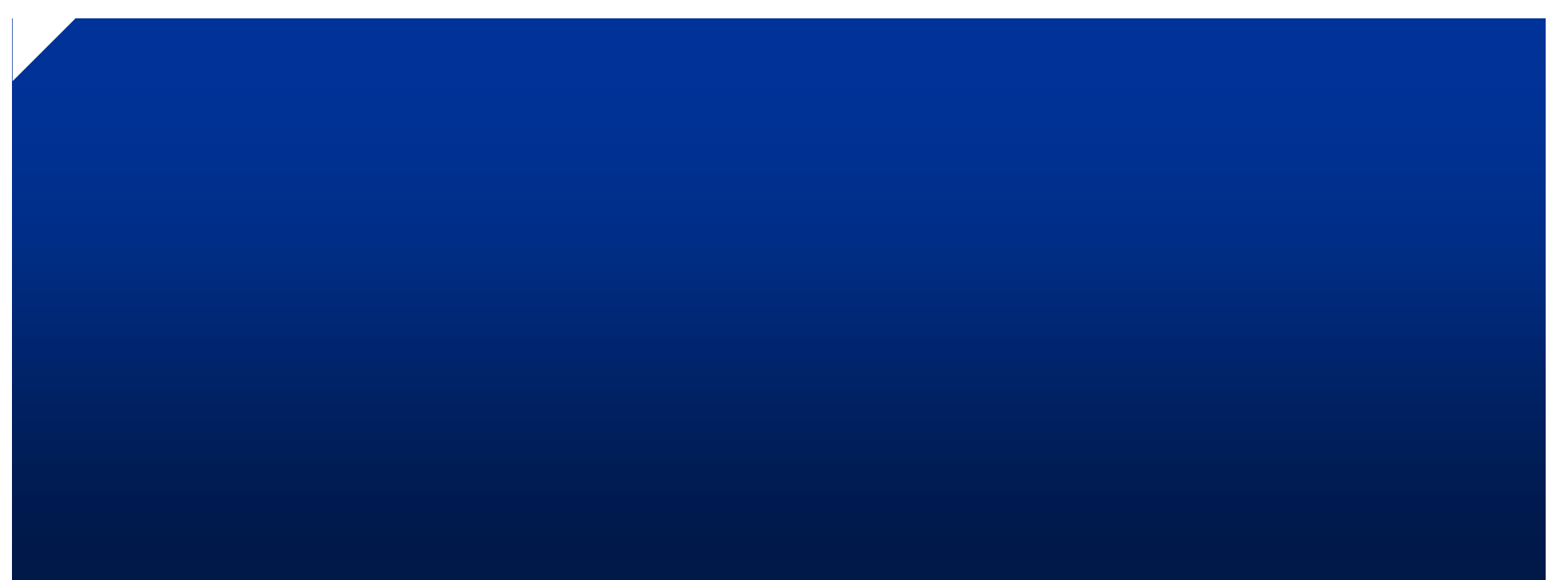

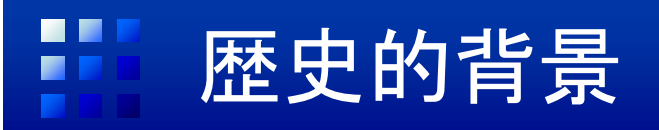

- • 1970年代よりリレーショナルDBMSの研究開 発進む
	- –System R:IBM
	- –INGRES:UC Berkeley
- •1980年代からリレーショナルDBMSの実用化
- • 実用的なデータベース言語が求められる
	- – リレーショナル代数,リレーショナル論理では不 十分な面がある
	- –データの更新,スキーマの定義,アクセス権制御
	- 集計計算処理,ソーティング
	- –使い勝手
- • データベース言語の国際的な標準 –「シークェル」と発音されることが多い
- • System Rにおいて当初開発される
	- – 当初はSEQUEL(Structured English Query Language)と呼ばれる
- •ISOでの国際規格化
- •日本ではJIS規格化

–「エスキューエル」と呼ぶ

#### SQLの利点(1):ユーザの立場

- ① 一つのデータベース言語を学ぶことで各種 DBMSが利用可能
- ② 異なるDBMS間のアプリケーションプログラ ムの移植・連携が容易
- ③ 汎用性のあるツールやユーティリティの開 発が可能
- ④ DBMS利用技術のノウハウの共有

#### SQLの利点(2):ベンダーの立場

- •他社のDBMSとの連携が可能
- • 今日のSQLの仕様は大規模
	- –各社ともSQLの仕様全体は実装していない
	- – SQLは各ベンダーのDBMSの機能の「最大公約 数」的な意義もある
	- – 先進的な機能の実装 <sup>⇒</sup>SQLの拡張仕様に導入 ⇒他社も追従

#### SQLの標準化:主な流れ

- • 1986年:ANSIによる最初の標準規格
	- 1987年:ISOによるSQL規格第1版(SQL87)
	- 1989年:マイナーな更新(SQL89)
- • 1992年:大幅な機能拡張
	- SQL92:通称SQL2
	- RDBの完成型,新たなニーズへの対応
	- 初級,中級,上級の3つの適合性レベル
- • 1999年:さらに拡張
	- SQL99:通称SQL3
	- –オブジェクトリレーショナルデータベース機能
- $\bullet$ 2003年: Java/OLAP/XML機能, マルチメディア, 外<br>部データ連携

#### SQL標準と実際のシステム

- • 市販のSQL製品はSQL92(SQL2)の初級レ ベルに準拠するものが多い
- • 中級・上級レベル,SQL3の機能は選択的に 対応

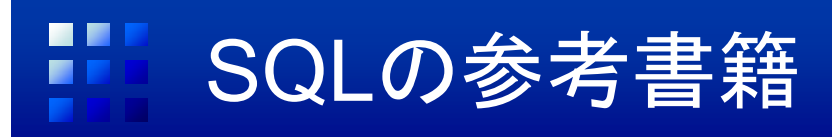

- • 山平,小寺,土田:SQL スーパーテキスト,技術 評論社,2004年, ISBN4-7741-1974-1
- •• 土田, 小寺: -SQL最新 標準規格ーSQL2003<sup>ハ</sup> ンドブック,ソフト・リサー チ・センター,2004年, ISBN4-88373-207-X

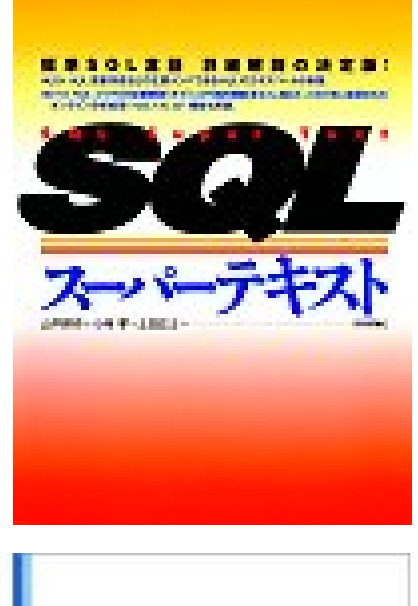

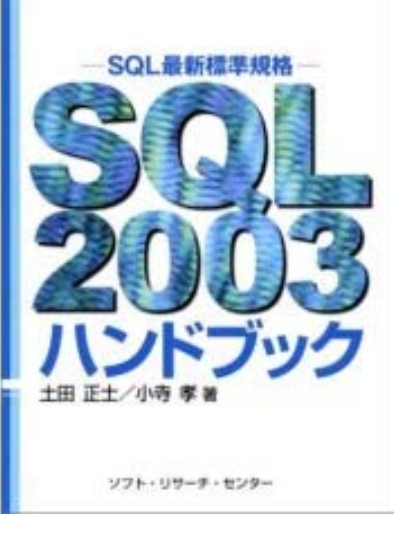

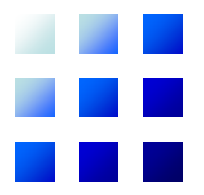

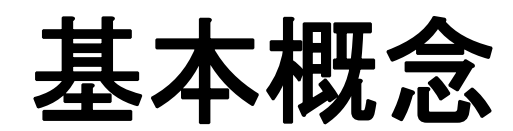

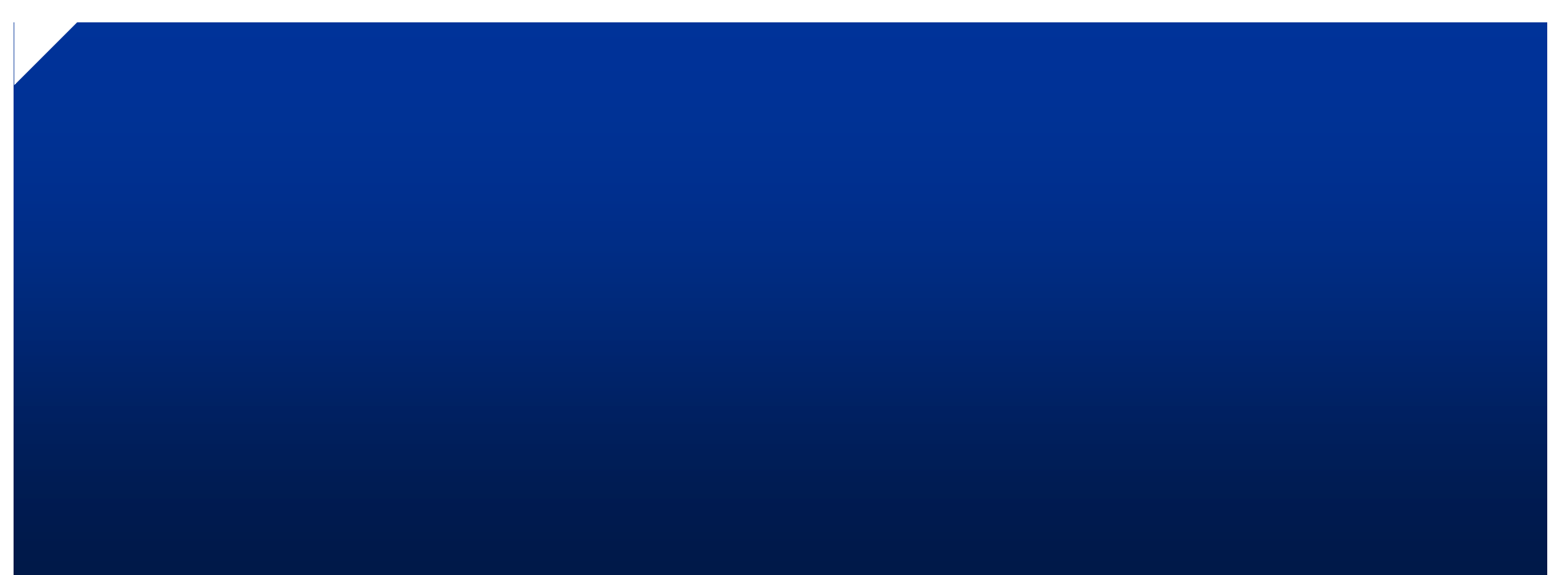

#### リレーショナルデータモデルとの相違点

#### A) 重複したタプルの存在

- リレーショナルデータベースでは重複は存在しない
- しかし,現実のデータ操作では重複が意味を持つことがあ る:集約処理(平均値,カウント)
- SQLでは重複したタプルの存在を許す

#### B) 属性やタプルの順序付け

- SQLでは属性および属性値は明示的に順序付けされたもの として扱う:リレーショナルデータベースでは並び順に意味は ない
- 並び順を指定することもできる
- C) 属性にデータ型(例:整数,文字列)を対応付ける
	- データ型に応じた検索条件が指定可能

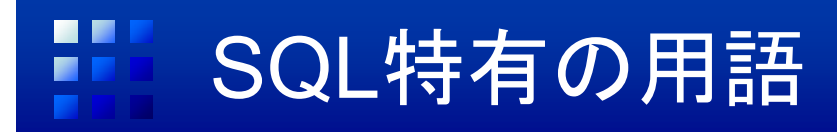

• リレーショナルデータモデルとの相違点により,SQL では異なる用語を用いる

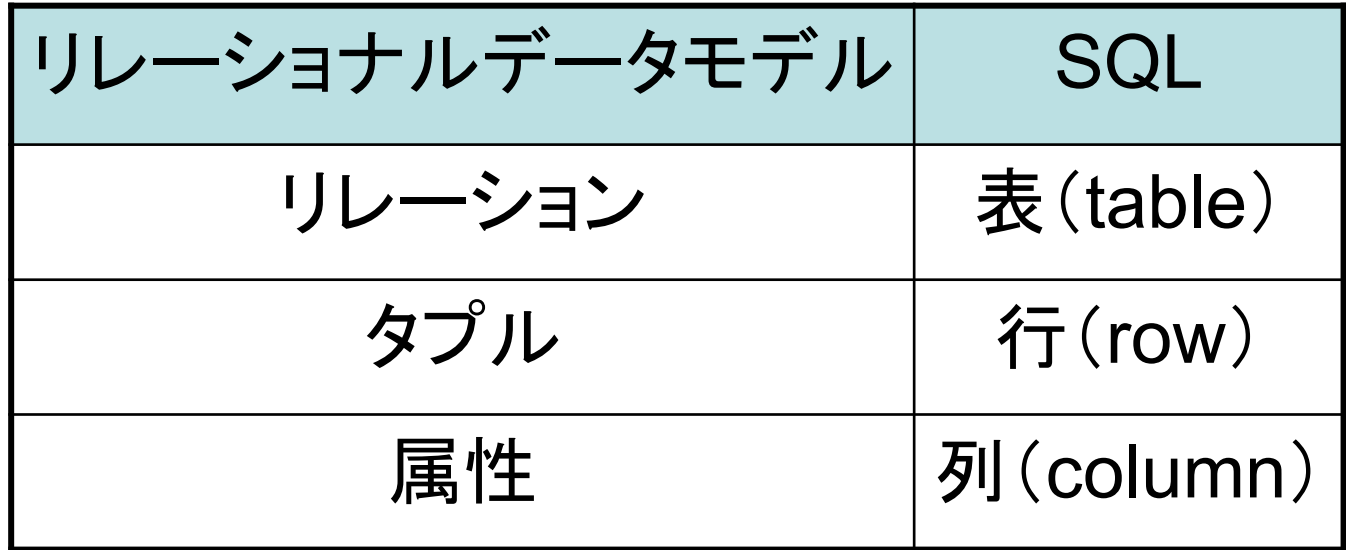

### SQLの利用形態

- • 直接起動
	- –直接ユーザが利用
- • プログラムからの利用
	- – プログラミング言語(C, C++, Java, …)と組み合 わせる
	- – さまざまなアプローチが存在
		- 埋め込みSQL
		- ODBC, JDBC
		- …

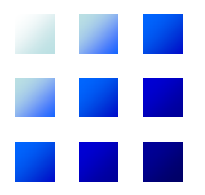

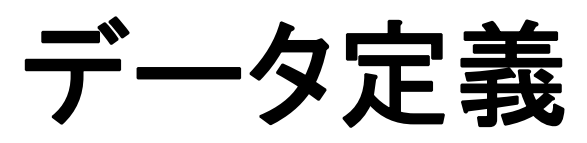

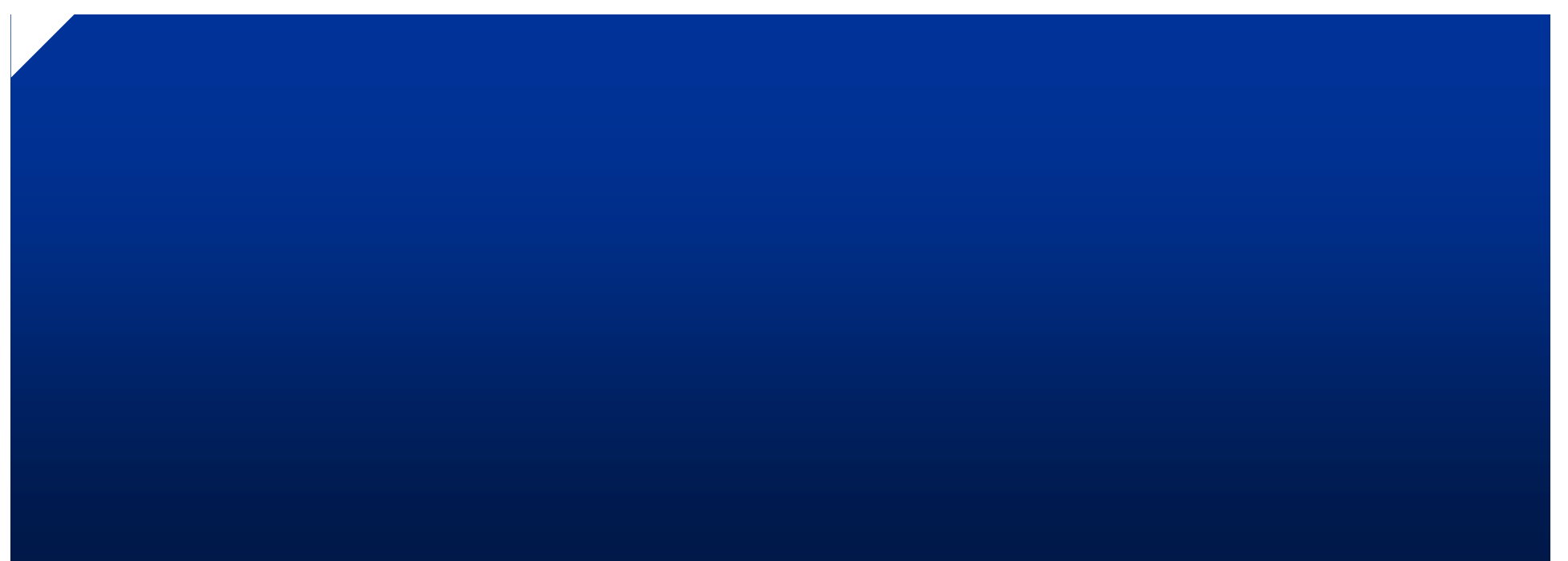

- •• 実表(base table)
	- –データの実体を伴う表
- •• ビュー表(viewed table)
	- –ビューを表現
	- –データの実体は存在しない仮想的な表
	- –問合せ時に実表からデータを求める
- • 導出表(derived table)
	- –問合せ結果として一時的にできる表

![](_page_15_Picture_0.jpeg)

•実表の定義例

![](_page_15_Figure_2.jpeg)

#### $\blacksquare$ 表の定義(2):データ型

- • 文字列
	- –CHAR, CHARACTER
- •数
	- – 真数値:INTEGER, SMALLINT, DECIMAL, NUMERIC
	- –概数値:REAL, FLOAT, DOUBLE
- •ビット列
- •日時
- •時間隔

#### 表の定義(3):整合性制約

- • 空値に関する制約
	- NOT NULLを指定すると,指定した列の値は空値(ナル値) をとることができない
- • 主キーの記述
	- PRIMARY KEY(科目番号)などと指定
	- 候補キーも指定可能
- • ドメイン制約
	- 値の範囲を指定:CHECK(単位数 BETWEEN 1 AND 12 )
- • 定義域(domain)が定義可能
	- CREATE DOMAIN 単位数 INTEGER CHECK (VALUE BETWEEN 1 AND 12)
	- データ型の代わりに利用可能
- • 参照整合性制約
	- 外部キーを指定:FOREIGN KEYを用いる

![](_page_18_Picture_0.jpeg)

•実表の定義例 2

CREATE TABLE 履修 (科目番号 CHAR(3) NOT NULL, 学籍番号 CHAR(5) NOT NULL, 成績 INTEGER, PRIMARY KEY (科目番号, 学籍番号), FOREIGN KEY (科目番号 ) REFERENCES 科目 (科目番号), FOREIGN KEY (学籍番号 ) REFERENCES 学生 (学籍番号), CHECK (成績 BETWEEN 0 AND 100))

![](_page_19_Picture_0.jpeg)

![](_page_19_Picture_1.jpeg)

![](_page_19_Picture_2.jpeg)

![](_page_20_Picture_0.jpeg)

•SQLの典型的問合せ記述

**SELECT** 
$$
T_{i1}
$$
,  $C_1$ , ...,  $T_{im}$ .  
\n**FROM**  $T_1$ , ...,  $T_n$   
\n**WHERE**  $\psi$ 

- T<sub>1</sub>, …, T<sub>n</sub> は表名, C<sub>1</sub>, …, C<sub>n</sub>は列名, ψ は条件式
- •リレーショナル代数式での表現

( ( )) . , , . ' <sup>1</sup> <sup>1</sup> <sup>1</sup> *<sup>T</sup> <sup>C</sup> <sup>T</sup> Cm <sup>T</sup> Tn <sup>i</sup> im*

•タプルリレーショナル論理式での表現

> $t[C_1] = t_n[C_1] \wedge \cdots \wedge t[C_m] = t_{i_m}[C_m])$  $\{t^{(m)} | (\exists t_1) \cdots (\exists t_m) (T_1(t_1) \wedge \cdots \wedge T_n(t_n) \wedge \psi')\}$  $(m)$ *m n n*  $t^{(m)} | (\exists t_1) \cdots (\exists t_m) (T_1(t_1) \wedge \cdots \wedge T_n(t_n) \wedge \psi)$ *m* $\wedge$   $t_{1}C_{1} = t_{1}C_{1}$   $\wedge \cdots \wedge t_{n}C_{m} =$

### 問合せ例(1)

• Q1:科目番号005の科目の履修者の学籍番号と 成績の一覧

![](_page_21_Figure_2.jpeg)

– 「履修.学籍番号」で「履修」表の「学籍番号」列を示す –曖昧でない場合は表名を省略できる

SELECT 学籍番号, 成績 FROM 履修 WHERE 科目番号 = '005'

![](_page_22_Picture_0.jpeg)

• Q2:学籍番号00100の学生が履修した科目の 科目番号,科目名,成績の一覧

SELECT 科目.科目番号, 科目名, 成績 FROM 科目, 履修 WHERE 科目.科目番号 = 履修.科目番号 AND 学籍番号 <sup>=</sup>'00100'

概念レベルの処理

- 「科目」と「履修」の直積演算を実行
- WHERE句の条件で選択演算を実行
- SELECTで指定された列について射影演算を実行

22–「科目番号」は両方の表に存在:表名を省略不可

## 問合せ例(2')

- • Q2:学籍番号00100の学生が履修した科目の 科目番号,科目名,成績の一覧
	- – SQL92規格では,自然結合を表すNATURAL JOIN が導入された
	- –先のSQL問合せとほぼ等価な問合せ

SELECT 科目番号, 科目名, 成績 FROM 科目 NATURAL JOIN 履修 WHERE 学籍番号 = '00100'

### 問合せ例(3)

• Q3:情報工学専攻のいずれかの学生が履修し た科目の科目番号と科目名の一覧

SELECT 科目.科目番号, 科目名 FROM 科目, 履修, 学生 WHERE 科目.科目番号 = 履修.科目番号 AND 履修.学籍番号 <sup>=</sup>学生.学籍番号 AND 専攻 <sup>=</sup>'情報工学'

– 教科書には「N'情報工学'」と書くように指示されてい るが,「'情報工学'」でよい

### 問合せ例(3')

• Q3:情報工学専攻のいずれかの学生が履修した科目 の科目番号と科目名の一覧

SELECT 科目番号, 科目名 FROM 科目 NATURAL JOIN 履修 NATURAL JOIN 学生 WHERE 専攻 = '情報工学' ORDER BY 科目番号

- NATURAL JOINを用いた例
- ORDER BYにより, 科目番号順にソートする
- 降順にソートの場合は「ORDER BY 科目番号 DESC」と指定

#### 問合せ例(4)

• Q4:科目番号005の科目に関して学籍番号 00100の学生よりも成績のよかった学生の学籍 番号の一覧

SELECT y.学籍番号 FROM 履修 x, 履修 y WHERE x.科目番号 = '005' AND x.学籍番号 <sup>=</sup>'00100' AND y.科目番号 <sup>=</sup>'005' AND y.成績 > x.成績

–「履修」を二重の意味で参照

–x, y という相関名 (correlation name)により区別 –教科書では「AS」が使われているが,なくてもよい

26

### 問合せ例(5)

• Q5:全科目の科目名と単位数の一覧 –問合せ条件がなければWHERE句を省略可

#### SELECT 科目名, 単位数 FROM 科目

–– 重複を除去したい場合にはDISTINCTを使用 SELECT DISTINCT 科目名, 単位数 FROM 科目

#### $\blacksquare$ 問合せ例(6)

- • Q6:単位数が3単位以上の科目番号,科目名, 単位数の一覧
	- – FROM句で指定した表のすべての列を問合せ結果 に含めたい場合は,「\*」を用いる

**SELECT**  
\n**FROM**  
\n**WHERE**  
\n**$$
\#
$$
 2 **2**  
\n**WHERE**  
\n **$\#$  2 **2**  
\n**2**  
\n**WHERE**  
\n**4**  
\n**2**  
\n**2**  
\n**3**  
\n**WHERE**  
\n**4**  
\n**2**  
\n**3**  
\n**WHERE**  
\n**3**  
\n**3**  
\n**4**  
\n**5**  
\n**6**  
\n**6**  
\n**8**  
\n**9**  
\n**1**  
\n**1**  
\n**1**  
\n**1**  
\n**1**  
\n**1**  
\n**1**  
\n**1**  
\n**1**  
\n**1**  
\n**1**  
\n**1**  
\n**1**  
\n**1**  
\n**1**  
\n**1**  
\n**1**  
\n**1**  
\n**1**  
\n**1**  
\n**1**  
\n**1**  
\n**1**  
\n**1**  
\n**1**  
\n**1**  
\n**1**  
\n**1**  
\n**1**  
\n**1**  
\n**1**  
\n**1**  
\n**1**  
\n**1**  
\n**1**  
\n**1**  
\n**1**  
\n**1**  
\n**1**  
\n**1**  
\n**1**  
\n**1**  
\n**1**  
\n**1**  
\n**1**  
\n**1**  
\n**1**  
\n**1**  
\n**1**  
\n**1**  
\n**1**  
\n**1**  
\n**1**  
\n**1**  
\n**1**  
\n**1**  
\n****

### 集合関数(1)

- •集合関数(set function)
- • 集計演算を実行
	- – COUNT(行数のカウント),SUM(合計),AVG(平均 値),MAX(最大値),MIN(最小値)
- •Q7:科目番号005の科目の平均点

SELECT AVG(成績) FROM 履修 WHERE 科目 ='005'

#### 集合関数(2)

• 例:科目番号001の科目 の履修者数

#### SELECT COUNT(\*) FROM 履修 WHERE 科目 <sup>=</sup>'001'

– COUNTのみ引数に \* を指 定可能:行数のカウントを 意味する

– 図の場合,結果は2

 例:科目番号001の科目 で成績が出ている履修者 の数

•

- COUNT(\*) → COUNT(成 績)に修正
- 結果は1:空値は対象外

![](_page_30_Picture_129.jpeg)

![](_page_31_Picture_0.jpeg)

- •WHERE句で指定
- $\bullet$  比較述語
	- –=, >=, <=, >, <, <>
	- –AND, OR, NOTで結合
- $\bullet$  BETWEEN述語:範囲指定
	- –WHERE 年齢 BETWEEN 20 AND 30
- • IN述語:いずれかと等しい –WHERE 学部 IN ('工学部' , '文学部' , '理学部' )
- • NULL述語:空値かどうかを検査 –WHERE 成績 IS NULL

![](_page_32_Picture_0.jpeg)

- • LIKE述語
	- –文字列に適用:パターンを指定可能
	- –例:WHERE 名前 LIKE '石川%'
- • パターンの例
	- –'abc%':abcで始まる文字列
		- %は0以上の任意の文字列にマッチ
	- 'abc\_ \_ \_ghi':1~3文字目がabc,7~9文字目が ghiの文字列
		- •\_ は任意の1文字にマッチ

## グループ表(1)

•Q8:全科目について科目番号と平均点の一覧

SELECT 科目番号, AVG(成績) FROM 履修 GROUP BY 科目番号

- 「GROUP BY 科目番号」によりグループ化を指定
- – 同じ科目番号の値を持つ行が一つのグループにまと められたグループ表(grouped table)を作成
- – グループ表では,SELECTの後ろにリストできるのは, 各グループについて一意に値が決まる項目のみ

ココグループ表(2)

•グループ表の例

![](_page_34_Picture_58.jpeg)

## 1. グループ表(3)

• Q9:情報工学専攻の学生が履修した科目の科 目番号と情報工学専攻の学生に関する平均点 の一覧

SELECT 履修.科目番号, AVG(成績) FROM 履修, 学生 WHERE 履修.学籍番号 <sup>=</sup>学生.学籍番号 AND 専攻 <sup>=</sup>'情報工学' GROUP BY 履修.科目番号

–GROUP BY句とWHERE句の組合せの例

## ■■ グループ表(4)

•Q10:履修者が30名以上の科目の科目番号, 履 修者数,平均点の一覧

SELECT 科目番号, COUNT(\*), AVG(成績) FROM 履修 GROUP BY 科目番号 HAVING COUNT $(*)$  >= 30

– グループ表の中で選択演算を行うためにHAVING句 を用いる

### 集合演算(1)

- • UNION(和),EXCEPT(差),INTERSECT(共 通部分):これらについては重複除去を実施
- • UNION ALL, EXCEPT ALL, INTERSECT ALL と指定すれば重複を除去しない

![](_page_38_Picture_0.jpeg)

•Q11:実習課題があるか, あるいは単位数が5単 位以上の科目の科目番号,科目名,単位数の 一覧

SELECT 科目.\* FROM 科目, 実習課題 WHERE 科目.科目番号 = 実習課題.科目番号 UNIONSELECT<sup>\*</sup> FROM 科目 WHERE 単位数 >= 5

#### 集合演算(3)

• Q12:実習課題のない科目の科目番号と科目名 の一覧

SELECT 科目番号, 科目名 FROM 科目 EXCEPTSELECT 科目.科目番号, 科目名 FROM 科目, 実習課題 WHERE 科目.科目番号 = 実習課題.科目番号

#### 同間合せ(1)

- •副問合せ(subquery):入れ子問合せの機能
- • Q3:情報工学専攻のいずれかの学生が履修し た科目の科目番号と科目名の一覧

SELECT 科目番号, 科目名 FROM 科目 WHERE 科目番号 IN (SELECT 科目番号 FROM 履修, 学生 WHERE 履修.学籍番号 = 学生.学籍番号 AND 専攻 <sup>=</sup>'情報工学')

#### 副問合せ(2)

• Q12:実習課題のない科目の科目番号と科目名 の一覧 外への参照:内側の問合せ

SELECT 科目番号, 科目名 FROM 科目 WHERE NOT EXISTS (SELECT \* FROM 実習課題 WHERE 実習課題.科目番号 = 科目.科目番号) から外側の問合せの表を 参照可能

ー IV∪ I LハIO I OIみ,田J|FJ ロ ヒ I〜|HJ ノJ `ルロ木 ノJ `Ø)イ レ lみ íଲ $_{41}$ – EXISTS述語:副問合せの結果が空でないとき真 NOT EXISTSは、副問合せに何か結果があれば偽

### 副問合せ(3)

•例:平均年齢より年齢が大きい学生を求めよ

![](_page_42_Figure_2.jpeg)

–- 副問合せの結果得られる行数が1行となる場合, 比 較述語の右辺に副問合せを指定可能

### 限定比較述語(1)

•例:少なくとも一人が100点をとった科目の情報

![](_page_43_Figure_2.jpeg)

- – 限定子ANY:副問合せの結果のどれか一つが比較 条件を満たすと真になる
- –— 限定子SOME: ANYと同じ意味

### 限定比較述語(2)

•例:各科目の最高点の情報を列挙

SELECT \*FROM 履修 <sup>x</sup> WHERE x.成績 >= ALL (SELECT 成績 FROM 履修 y WHERE x.科目番号 = y.科目番号)

– 限定子ALL:副問合せの結果のすべてが比較条件を 満たすと真になる

### SELECT句に関する補足

• 問合せ結果の列名を指定することが可能 –例:科目ごとの平均点

SELECT 科目番号, AVG(成績) AS 平均点 FROM 履修 GROUP BY 科目番号

• 算術演算を指定可能 例:学生の10年後の年齢

SELECT 氏名, 年齢 + 10 FROM 学生

# $E = E = (1)$

- •• ビュー表(view table)
- •実際のデータは存在しない仮想的な表
- •問合せが発生した時点で実表から計算
- •通常の表のように問合せ可能
- •例:実習を伴う科目だけに関するビュー表

#### WHERE 科目.科目番号=実習課題.科目番号。 CREATE VIEW 実習科目(科目番号, 科目名, 単位数) AS SELECT 科目.\* FROM 科目, 実習課題

# $E_1 - (2)$

- • ビュー表の利点
	- – アクセス権を適切に設定することで,ある人にのみ見 せたいデータ/見せたくないデータのアクセス管理 が可能
	- –ユーザが興味あるデータのみに絞って情報を表現
- • 注意点
	- – ビュー表の更新では問題が発生する場合がある: ビュー更新問題
	- – いくつかの制約条件を満たす場合のみ,ビューの更 新が可能

## **コーデータ更新(1)**

- •INSERT, DELETE:行の挿入,削除
- •UPDATE:列の値の更新
- • U1:科目番号002の科目の実習課題03として 「シェル作成」を追加

INSERT INTO 実習課題 VALUES ('002', '03', 'シェル作成') • U2:科目番号010の科目の履修者として,学籍 番号が'00099'以下の学生を全員登録

INSERT INTO 履修(科目番号, 学籍番号) SELECT '010', 学籍番号 FROM 学生 WHERE 学籍番号 <= '00099'

–追加された行の「成績」列の値は空値となる

### **コーデータ更新(3)**

• U3:科目番号005の科目の実習課題を すべて削除

DELETE FROM 実習課題 WHERE 科目番号 = '005'

• U4:科目番号010の科目の単位数を 3単位に変更

UPDATE 科目  $SET$  单位数 = 3 WHERE 科目番号 <sup>=</sup>'010'

![](_page_51_Picture_0.jpeg)

# 余談:最近の**SQL**

![](_page_51_Picture_2.jpeg)

![](_page_52_Picture_0.jpeg)

•場合分け:学生の年齢をもとに世代情報を求める

**SELECT** 氏名, CASE WHEN 年齢 < 20 THEN '10代' CASE WHEN 年齢 >= 20 AND 年齢 < 30 THEN '20代' ELSE '30代以上' END as 世代 FROM 学生

![](_page_52_Picture_108.jpeg)

52

![](_page_53_Picture_0.jpeg)

#### • リレーションをタプルのシーケンスとみなし,その上 に区間(窓:ウィンドウ)を設定して処理を適用

#### • PARTITION BY句が代表的 SELECT 品名, 種別, 売上高 RANK() OVER (PARTITION BY 種別 ORDER BY 売上高 DESC) ランク

FROM 売上

![](_page_53_Picture_115.jpeg)

53

## H WITH句(1)

- •副問合せに名前をつけ参照可能とする
- •WITH RECURSIVE句:再帰的問合せに使用

WITH RECURSIVE 信長子孫(名前) AS (SELECT 子 FROM 親子関係 WHERE 親 = '織田信長' UNION ALLSELECT 親子関係.子 FROM 親子関係, 信長子孫 WHERE 親子関係.親 = 信長子孫.名前) SELECT COUNT(\*) FROM 信長子孫 例:信長の子孫は何名 いるか?

## H】WITH句(2)

•タプルが増えなくなるまで再帰的に処理

![](_page_55_Picture_90.jpeg)

<mark>┙</mark>

![](_page_55_Picture_91.jpeg)

![](_page_56_Picture_0.jpeg)

# 余談:プログラムとの連携

![](_page_56_Picture_2.jpeg)

#### m プログラムからのSQL利用(1)

![](_page_57_Figure_1.jpeg)

- (書籍名など) を入力
- • 求められる機能
	- プログラム中からのSQLの発行
	- 問合せ結果の受け取り
	- 動的なSQLの発行:ユーザの条件指定は そのつど異なる

### プログラムからのSQL利用(2)

#### 和書 詳細サーチ

最低1つのポックスに検索条件を指定してください。指定する条件を増やすと、

![](_page_58_Figure_3.jpeg)

•以下のような問合せをプログ ラム内で構築

SELECT \*FROM 書籍 x, 販売 y WHERE x.出版年 >= 2000 AND x.タイトル LIKE ''%データベース%' AND  $x$ .書籍番号 =  $y$ .書籍番号 ORDER BY y.販売数 DESC

- •DBMSに発行
- • 結果として得られた行(タプ ル)の集合からHTMLを作成

## PHP言語の例(1)

• HTML文書のひな型にデータベース問合せ結 果を埋め込む(伝統的なPHPプログラムの例)

```
59
</html><html><h1>問合せ結果</h1>
$gakubu = argv[1]:
\langleul>
$result = exec("SELECT 学籍番号, 氏名 FROM 学生 WHERE 学部 = $gakubu");
if ($result) {
 do {
  @$row = fetch_row($result, $i);
 if ($row) {
  print('<li>'. $row[0] . ', ' . $row[1] . '</li>' . "¥n")
  }
 } while ($row);
}
</ul>exec( ) は,引数で与えられた
                          SQL文を実行
                          $result変数には問合せ結果が入る
                          fetch_row( )は, 問合せ結果から
                          次の1行を読み込む
                          print( ) で出力する
                          '.' は文字列を結合することを表す
                          "¥n" は改行文字
                     プログラムの引数で変数$gakubuを初期化
```
## PHP言語の例(2)

- •• 先のプログラムはHTMLのテンプレートで, \$ で始まる部分はHTML言語ではない
- • ウェブ経由で問合せ条件が来ると,先のPHP プログラムをPHP言語処理系で解釈
	- <u>– London Starten und der Kant</u> \$~の部分をPHP言語のルールで処理
	- – 問合せ条件(\$gakubu)に 変数を代入し、得られたSQLを DBMSに発行
	- – 結果を受け取り加工して HTMLテンプレートに埋め込む
- •結果は右図のようになる

<html><h1>問合せ結果</h1>  $\langle$ ul $\rangle$ <li>001, 山田一郎</li> <li>002, 鈴木花子</li> … $\langle 111 \rangle$ </html>

#### 埋込みSQL(Embedded SQL)

- •教科書5.6節
- • プログラム中にデータベース操作処理を埋め 込む(図5.2)
- • 埋込みSQLを含むプログラムをDBMS提供 のプリプロセッサで処理
	- –DBMSを呼び出すホスト言語の処理に置き換え
	- –DBMS提供のライブラリなどとリンクし実行
- •C言語/C++言語では最近では用いられない

#### ODBC, JDBC, SQL/CLI

- • ODBC(Open Database Connectivity)
	- RDBMSにアクセスする共通インタフェースとして Microsoftが開発
	- DBMSに対する一連の処理をC言語の関数として提供
	- ソースレベルでのアプリケーションの可搬性を実現
- JDBC
	- ODBCのJava版
	- Java SEに含まれる
- SQL/CLI
	- CLIはCall Level Interface(呼出しレベルインタフェース) の略
	- ODBC, JDBCの考え方をもとに,規格にまとめたもの

![](_page_63_Picture_0.jpeg)

![](_page_63_Figure_1.jpeg)

#### $\blacksquare$ JDBCの記述例

- • 従業員テーブル から1行ずつ 読み出す
- • 各レコードから 名前属性の値 を取り出す
- ResultSetは JDBCが提供 するクラス

Class JdbcSample {

ResultSet resultSet;

String sql = "SELECT \* FROM 従業員";

```
try {
```
}

}

}

…

…

…

…

resultSet = statement.executeQuery(sql); while (resultSet.next()) { String name = resultSet.getString("名前"); System.out.println(…);

#### DBMSが提供するプログラミング言語

- •OracleのPL/SQLが代表的
	- PostgreSQLならPL/pgSQL
- • 変数が使え,if, for, loopなどの制御構造を持つ
	- スクリプト言語
- • SQLを埋め 込みできる
- SQLのみでは 書けない簡単 な処理を記述

DECLARECURSOR cur IS SELECT name FROM emp; str VARCHAR2(10); BEGINOPEN cur;

LOOP

FETCH cur INTO str;

EXIT WHEN cur%NOTFOUND;

- DBMS\_OUTPUT.PUT\_LINE(str);
- END\_LOOP;

CLOSE cur;

END;

## O/Rマッピング(1)

- • オブジェクト-リレーショナルマッピング –ORMとも書く
- • Javaなどのオブジェクト指向言語のクラスを RDBMSのテーブルに対応づける –プログラマはSQLを直接扱わなくてよい
- • 例:Ruby on RailsのActive Record
	- – students(id, name, age, …) というテーブルがす でにRDB上に作られていると想定

class Student < ActiveRecord::Baseend

と宣言するだけで,自動的に

![](_page_66_Figure_7.jpeg)

studentsテーブルに レコードが挿入される

## Ruby on RailsのActive Record(1)

•問合せの例

 $s = Student.find(1)$ 

![](_page_67_Figure_3.jpeg)

idが1の学生のオブジェクトを レIMIT 1 いる 見つけて変数sに代入 インパンの インパン 「LIMIT 1」は、最初に見つかった

![](_page_67_Picture_123.jpeg)

実は裏で SQLが発行されて

レコードを返す指示

s = Student.where(name: '山田一郎').take

名前が山田一郎である学生のオブジェクトを 見つけて変数sに代入

![](_page_67_Figure_10.jpeg)

O/Rマッピングの注意点

- 複雑な問合せの記述は困難
- 必ずしもよいSQL問合せが発行される とは限らない

**SELECT\*** FROM studentsWHERE name = '山田一郎' LIMIT 1

## Ruby on RailsのActive Record(2)

•関連付け:例

```
class Customer < ActiveRecord::Basehas_many :orders
end
```

```
class Order < ActiveRecord::Basebelongs_to :customer
end
```

```
CustomerとOrderが1対多で関連する
ことを示す
```
以下のようなコードが書ける

Customer.find(1).orders each do |o| print("order date: ", o.date) end

idが1の顧客による 発注のそれぞれの 日付を出力

裏で自動的に結合処理が行われる

# LINQ

- • マイクロソフトの.NET環境で利用可能
	- –C#, Visual Basicなど
- • LINQ to SQLの例
	- –若い従業員の名を求めるC#プログラム

```
…var query =
 from e in db.Employees
 where e.Age < 30
 select n;
foreach (var x in query) {
 Console.WriteLine("id = \{0\}", x.Name);
}
                      このタイミングで
                      DBMSにアクセス
```
埋め込みSQLと異なり, プログラミング言語処理系が LINQの構文を理解している → 型のチェックなどが可能